# Package 'RCGLS'

September 16, 2020

Title Download and Open Data Provided by the Copernicus Global Land Service

Version 1.0.3

Description Download and open manifest files provided by the Copernicus Global Land Service data <https://land.copernicus.eu/global/>. The manifest files are avail-

able at: <https://land.copernicus.vgt.vito.be/manifest/>. Also see: <https://land.copernicus.eu/global/access/>. Before you can download the data, you will first need to register to create a username and password.

License MIT + file LICENSE

Encoding UTF-8

LazyData true

RoxygenNote 7.1.1

Imports RCurl, ncdf4, raster, sp

Suggests testthat

NeedsCompilation no

Author Willemijn Vroege [aut, cre] (<https://orcid.org/0000-0001-5076-0559>), Tim Jacobs [ctb], Xavier Rottlan Puig [ctb], Uwe Schmitt [ctb],

ETH Zurich [cph]

Maintainer Willemijn Vroege <wvroege@ethz.ch>

Repository CRAN

Date/Publication 2020-09-16 09:10:17 UTC

# R topics documented:

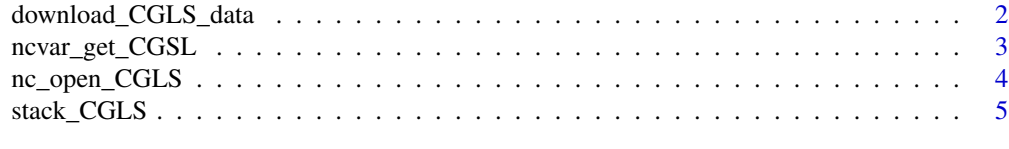

**Index** [6](#page-5-0) **6** 

#### <span id="page-1-0"></span>Description

Downloads manifest files of the Copernicus Global Land Service. Registration at https://land.copernicus.eu/global/ is required.

#### Usage

download\_CGLS\_data(username, password, timeframe, product, resolution, version)

#### Arguments

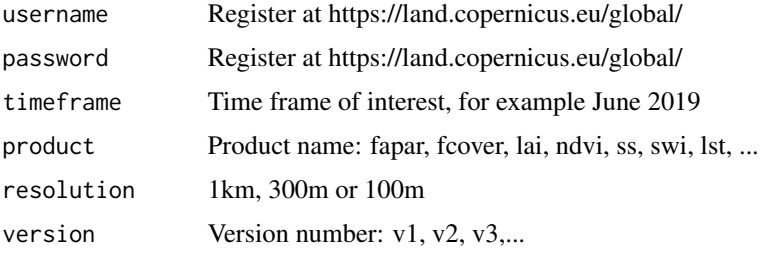

#### Details

Check https://land.copernicus.eu/global/products/ for a product overview and product details. Check https://land.copernicus.vgt.vito.be/manifest/ for an overview for data availability in the manifest.

# Value

CGLS data Data saved locally in chosen folder.

# Examples

```
## Not run:
#library(RCurl)
UN <- "Willemijn"
PW <- "Testthis"
TF <- seq(as.Date("2019-06-01"), as.Date("2019-06-15"), by="days")
PROD <- "fapar" #Product name: fapar, fcover, lai, ndvi, ss, swi, lst, ...
RES <- "1km" #1km, 300m or 100m
V \leq - \nu 1" #Version number: v1, v2, v3, ...
```
download\_CGLS\_data(username=UN, password=PW, timeframe=TF, product=PROD, resolution=RES, version=V)

## End(Not run)

<span id="page-2-0"></span>ncvar\_get\_CGSL *Read netcdf CGLS data*

#### Description

Read single layers of Copernicus Global Land Service (CGLS) data and adjusts coordinates for R.

#### Usage

ncvar\_get\_CGSL(date, product, resolution, version, variable)

# Arguments

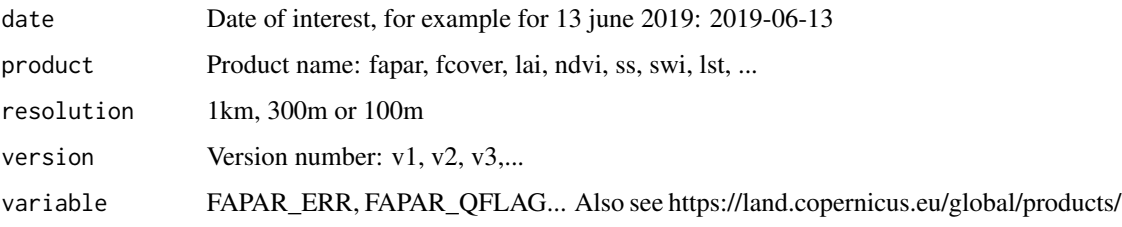

# Details

Adjusting coordinates is a necessary step to use the data because Copernicus nc files have lat/long belonging to the centre of the pixel, and R uses upper/left corner. This function opens the data without any corrections.

# Value

CGLS data Large matrix of a specific variable in environment, coordinates adjusted.

#### Examples

```
## Not run:
#' library(ncdf4)
DATE <- "2019-06-13" #Date of interest, for example for 13 june 2019: 2019-06-13
PROD <- "fapar" #Product name: fapar, fcover, lai, ndvi, ss, swi, lst, ...
RES <- "1km" #1km, 300m or 100m
V <- "v1" #Version number: v1, v2, v3, ...
VAR <- "FAPAR" #FAPAR_ERR, FAPAR_QFLAG... Also see https://land.copernicus.eu/global/products/
nc_data <- ncvar_get_CGSL (date=DATE, product=PROD, resolution=RES, version=V, variable=VAR)
## End(Not run)
```
<span id="page-3-0"></span>

#### Description

Opens single orginal data files/layers of Copernicus Global as netCDF filesLand Service as netCDF files without adjusting coordinates. Coordinate adjustment is necessary as R uses upper left corner as pixel reference and Copernicus uses pixel centre. Also see: https://land.copernicus.eu/global/products/.

#### Usage

nc\_open\_CGLS(date, product, resolution, version)

#### Arguments

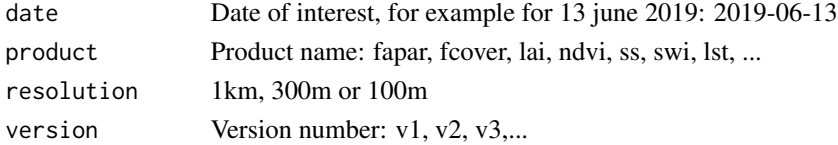

## Details

Adjusting coordinates is a necessary step to use the data because Copernicus nc files have lat/long belonging to the centre of the pixel, and R uses upper/left corner. This function opens the data without any corrections.

#### Value

CGLS data Opens single netcdf file in environment

#### **Note**

Coordinates are shifted and need to be adjusted, for example by: if(resolution  $==$  "300m") lon <lon - (1/336)/2 lat <- lat + (1/336)/2

if(resolution == "1km") lon <- lon -  $(1/112)/2$  lat <- lat +  $(1/112)/2$ 

#### Examples

```
## Not run:
library(ncdf4)
DATE <- "2019-06-13" #Date of interest, for example for 13 june 2019: 2019-06-13
PROD <- "fapar" #Product name: fapar, fcover, lai, ndvi, ss, swi, lst, ...
RES <- "1km" #1km, 300m or 100m
V \leq - \nu 1" #Version number: v1, v2, v3, ...
nc <- nc_open_CGLS (date=DATE, product=PROD, resolution=RES, version=V)
## End(Not run)
```
<span id="page-4-0"></span>

#### Description

Read all downloaded files from Copernicus Global Land Service within a timeframe as Raster Stack and adjusts coordinates for R.

#### Usage

stack\_CGLS (timeframe, product, resolution, version, variable)

#### Arguments

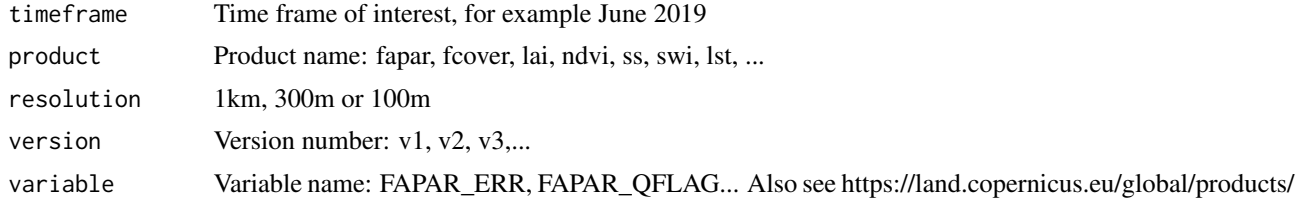

#### Details

Adjusting coordinates is a necessary step to use the data because Copernicus nc files have lat/long belonging to the centre of the pixel, and R uses upper/left corner.

#### Value

CGLS data Raster Stack

# Examples

```
## Not run:
library(raster)
TF <- seq(as.Date("2019-06-01"), as.Date("2019-06-31"), by="days")
PROD <- "fapar" #Product name: fapar, fcover, lai, ndvi, ss, swi, lst, ...
RES <- "1km" #1km, 300m or 100m
V \leq - "v1" #Version number: v1, v2, v3, ...
VAR <- "FAPAR" #FAPAR_ERR, FAPAR_QFLAG... Also see https://land.copernicus.eu/global/products/
data <- stack_CGLS(timeframe=TF, product=PROD, resolution=RES, version=V, variable=VAR)
```
## End(Not run)

# <span id="page-5-0"></span>Index

download\_CGLS\_data, [2](#page-1-0)

nc\_open\_CGLS, [4](#page-3-0) ncvar\_get\_CGSL, [3](#page-2-0)

stack\_CGLS, [5](#page-4-0)